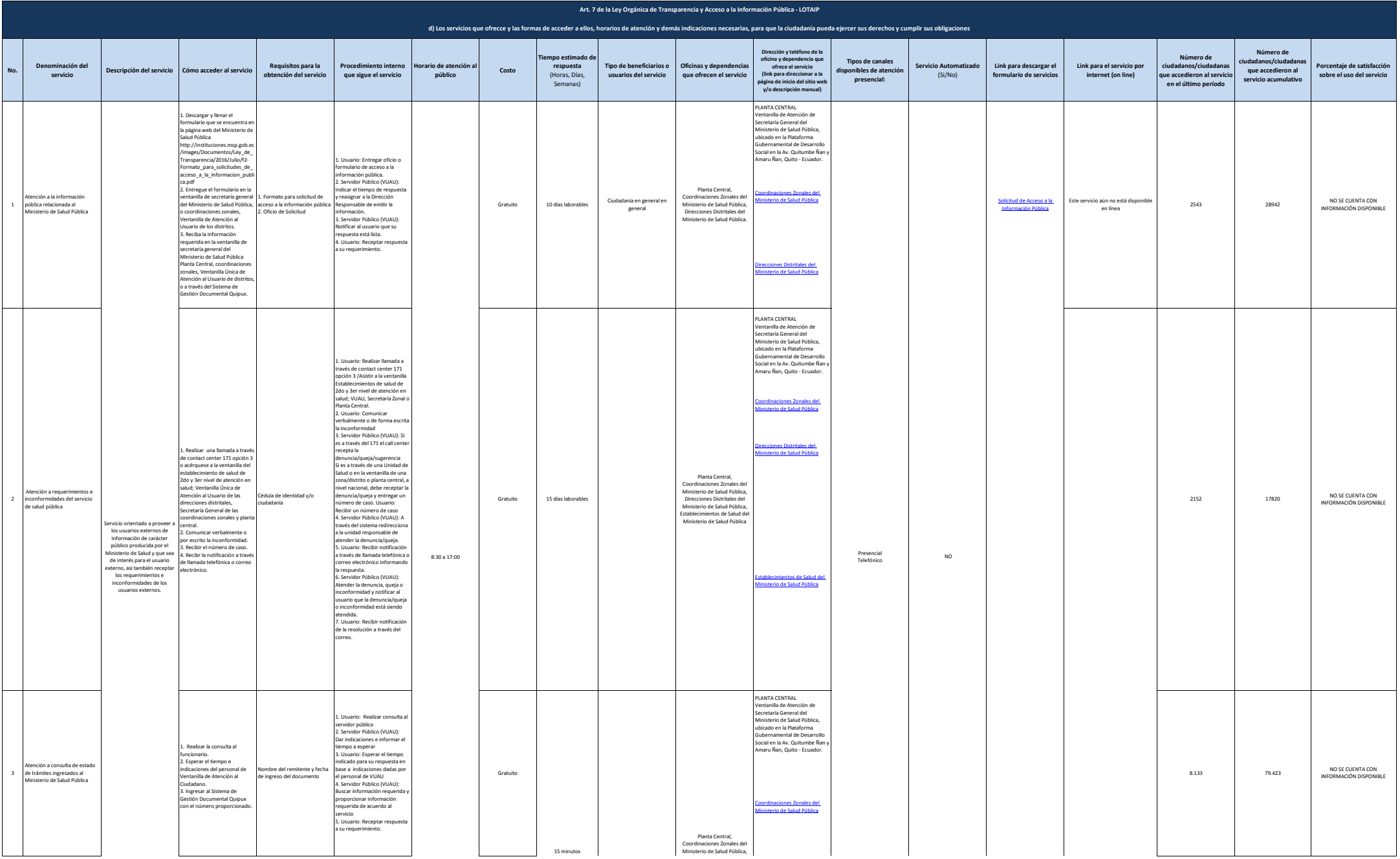

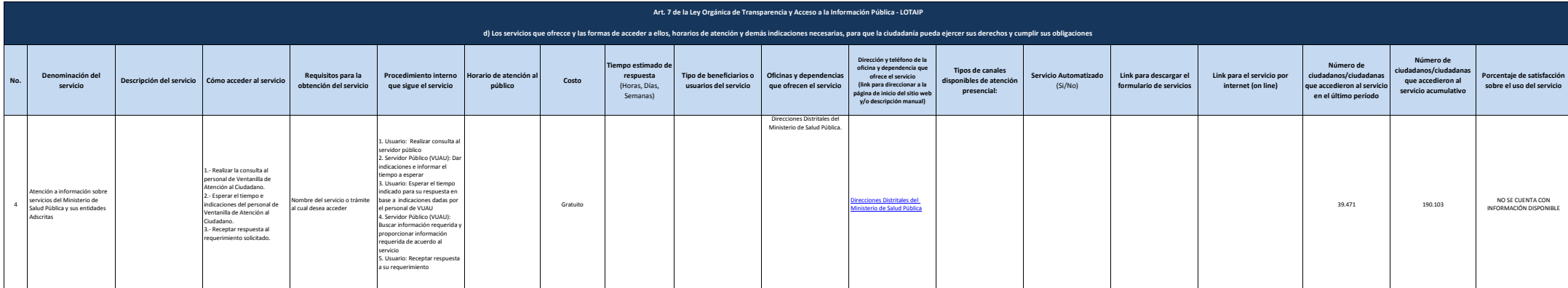

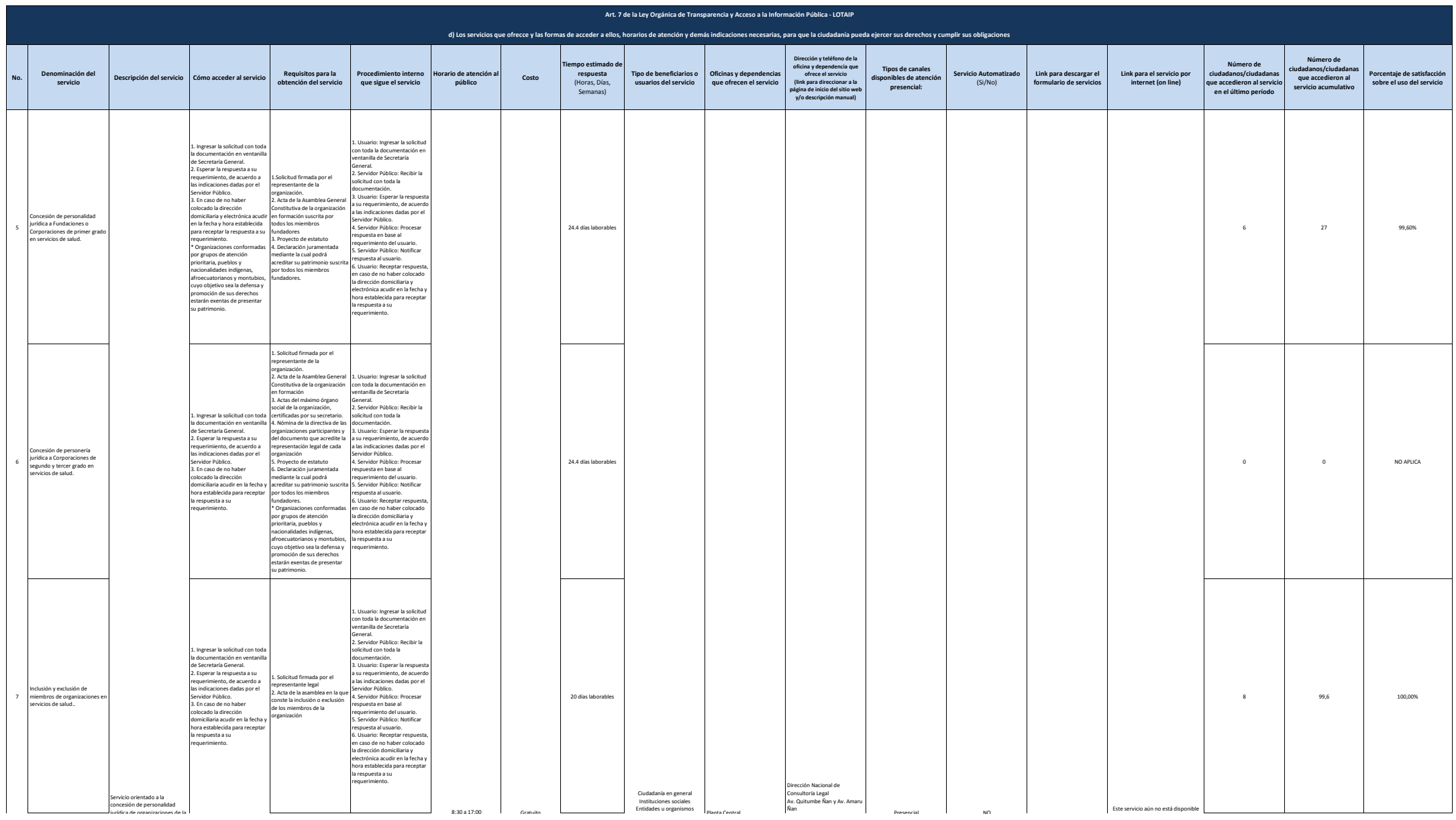

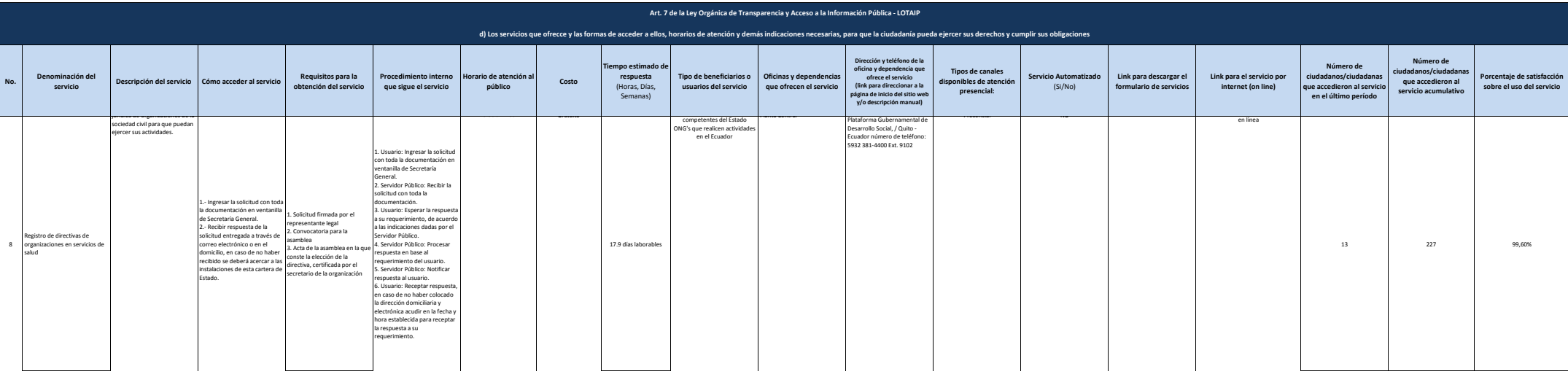

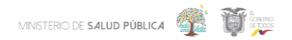

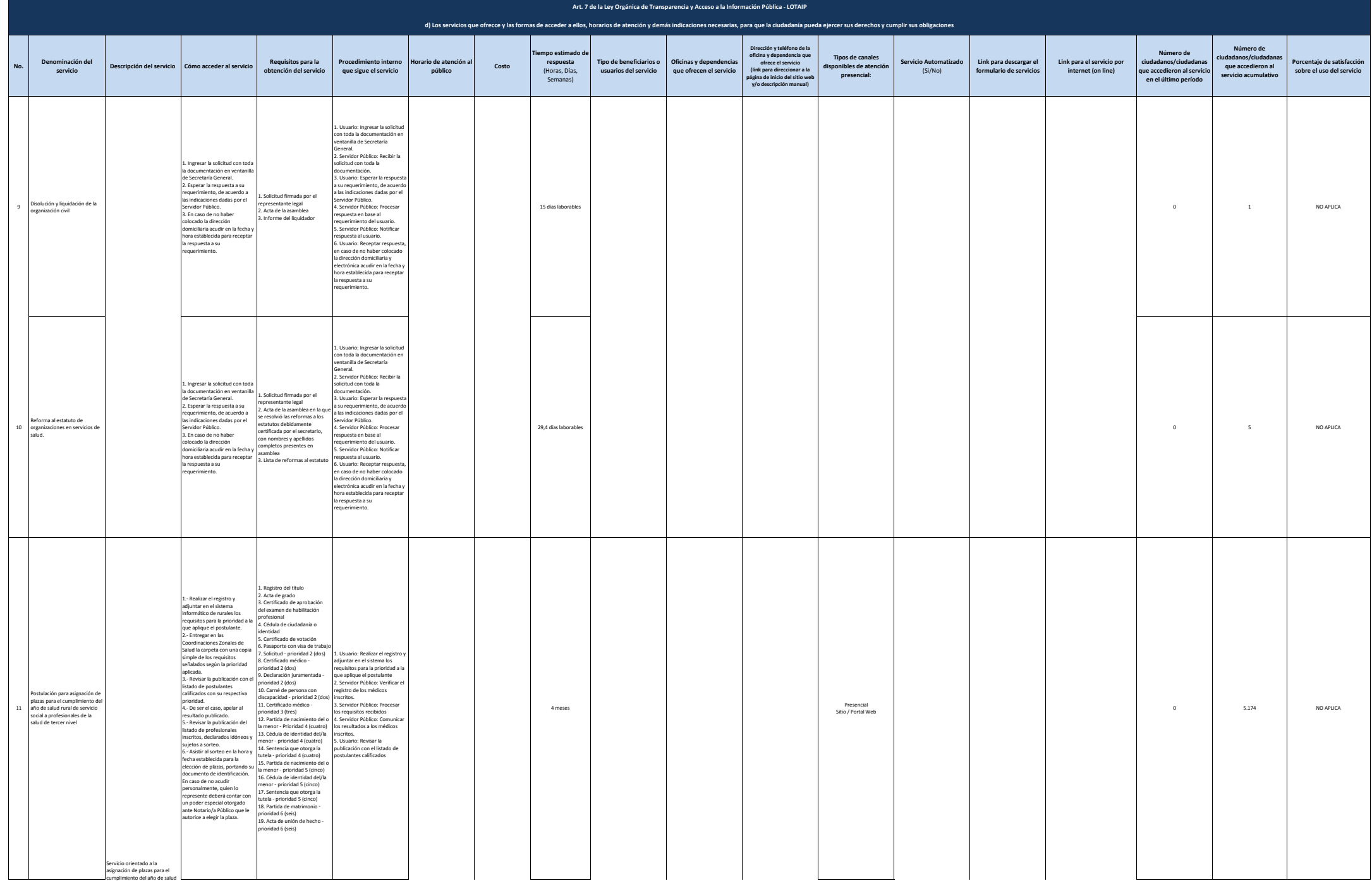

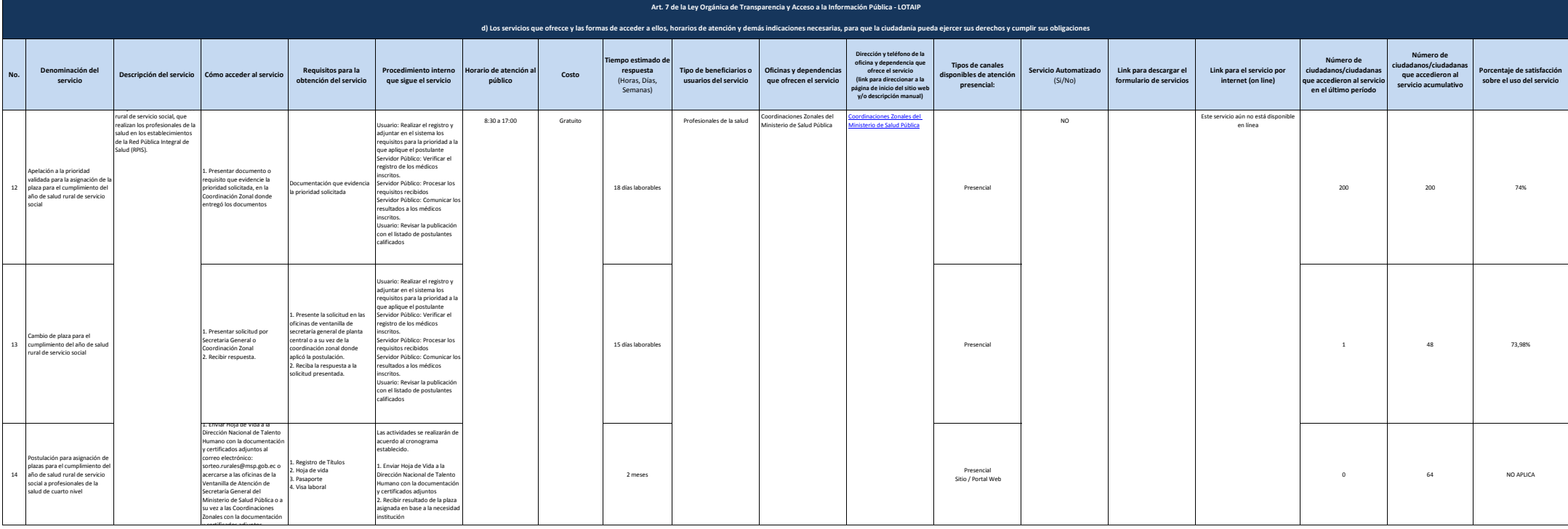

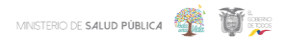

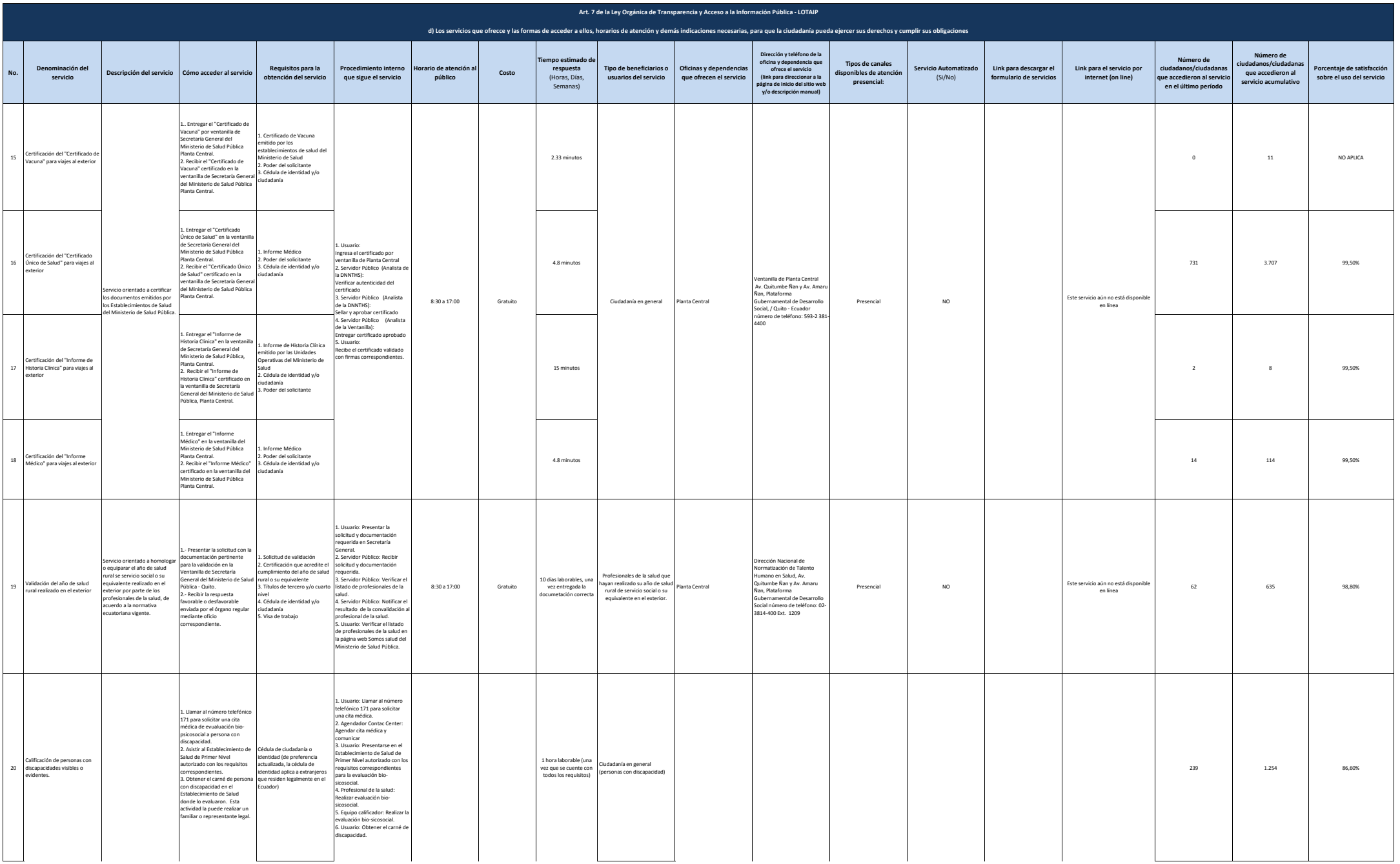

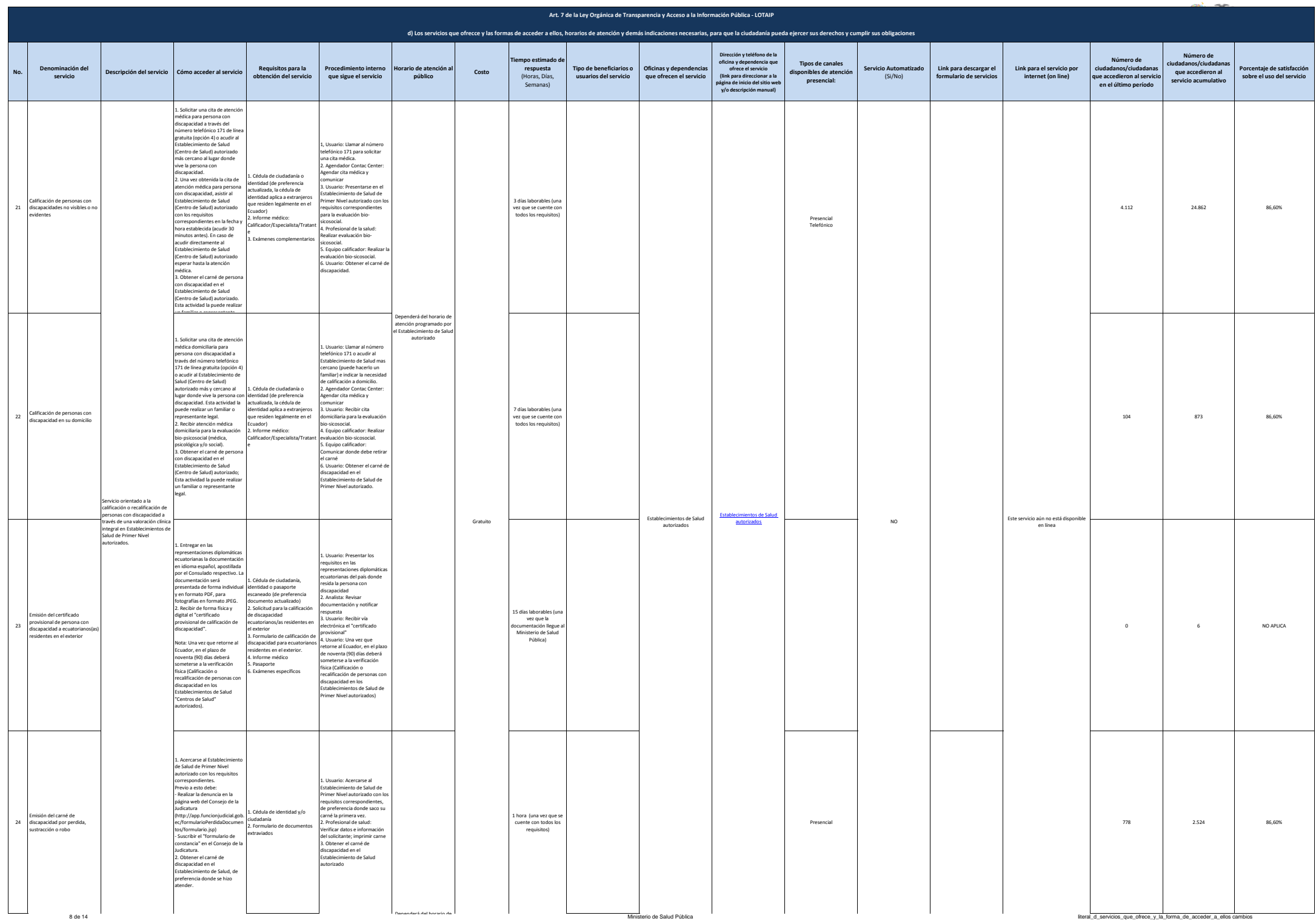

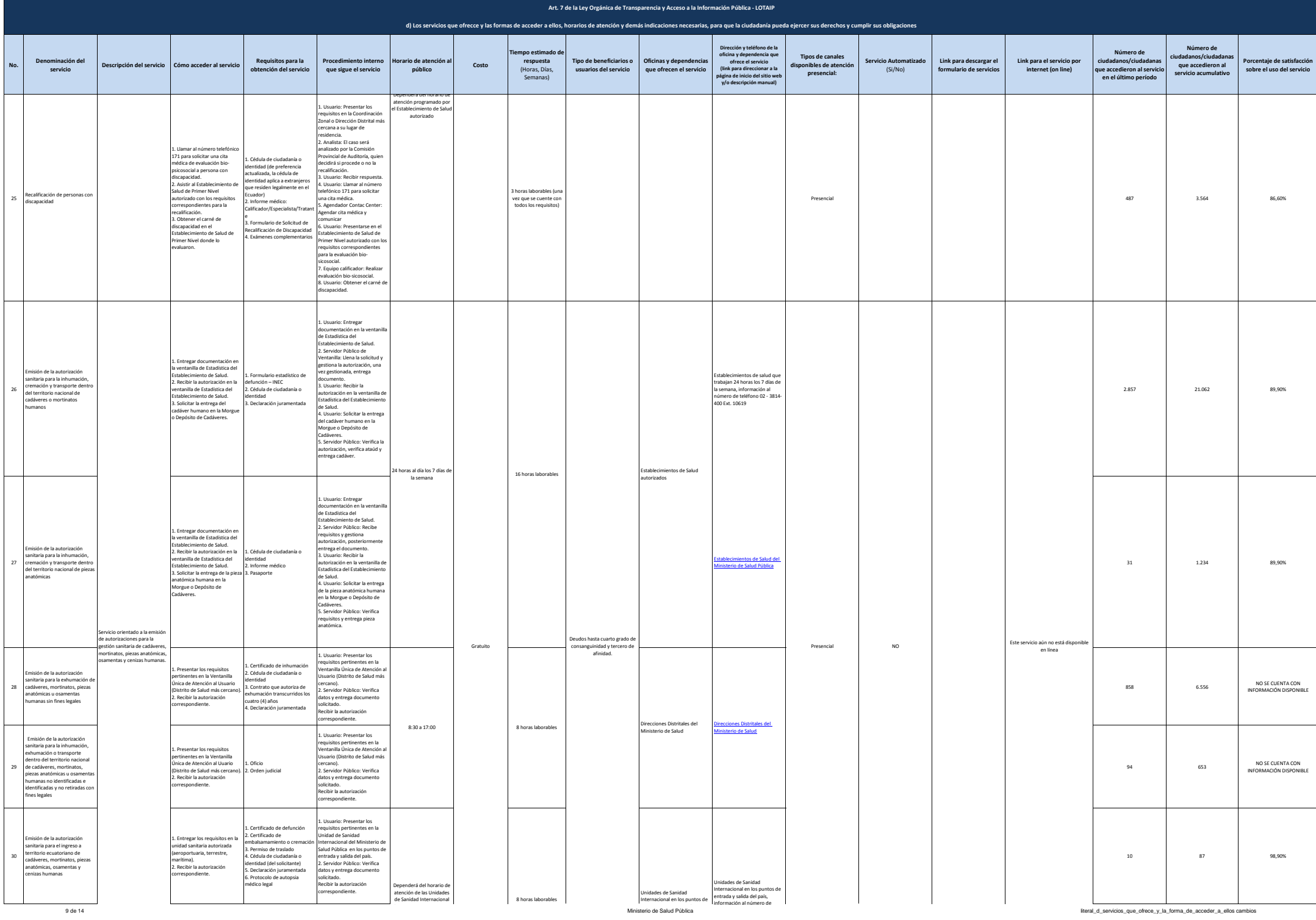

ani <del>de</del>

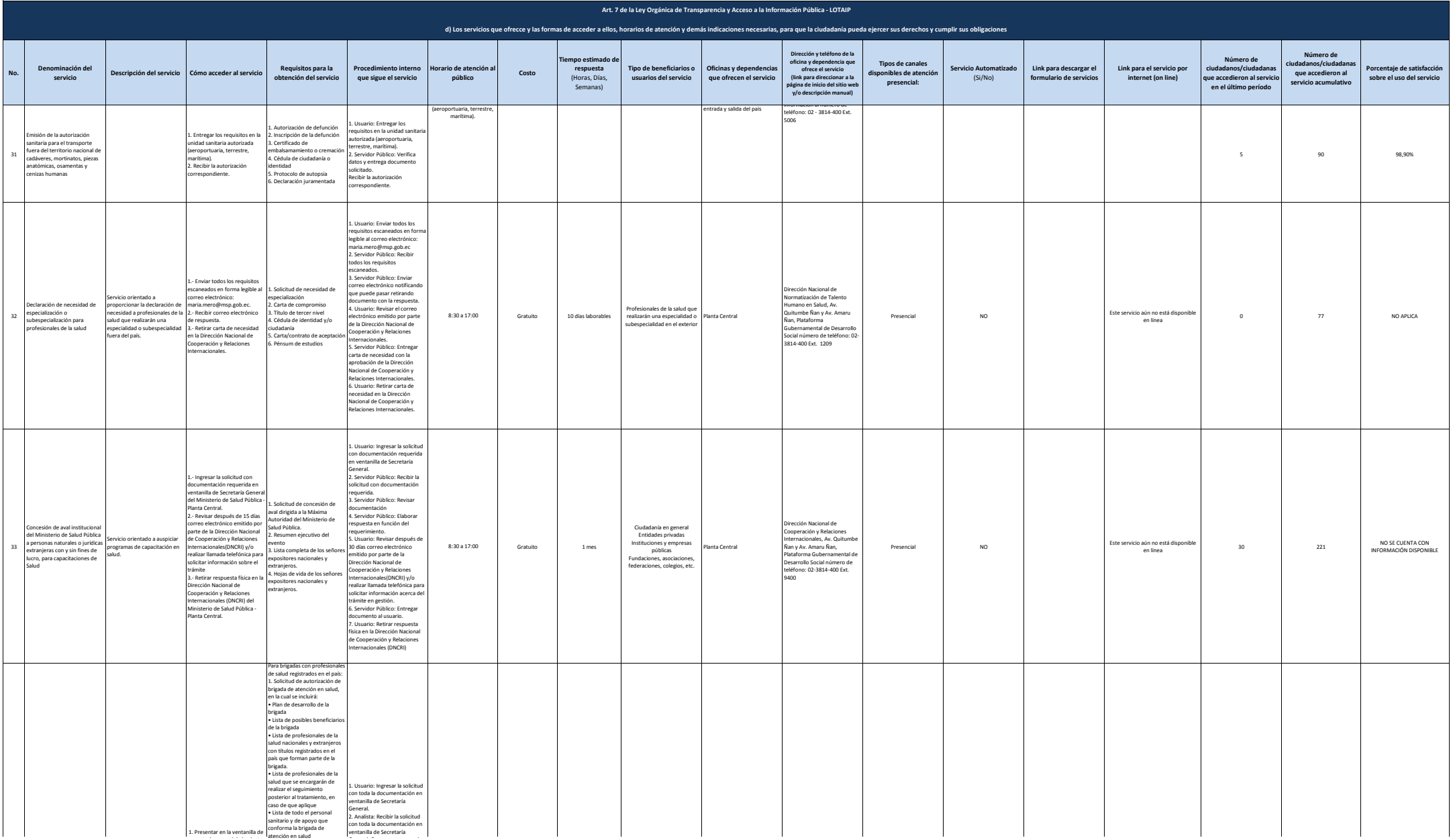

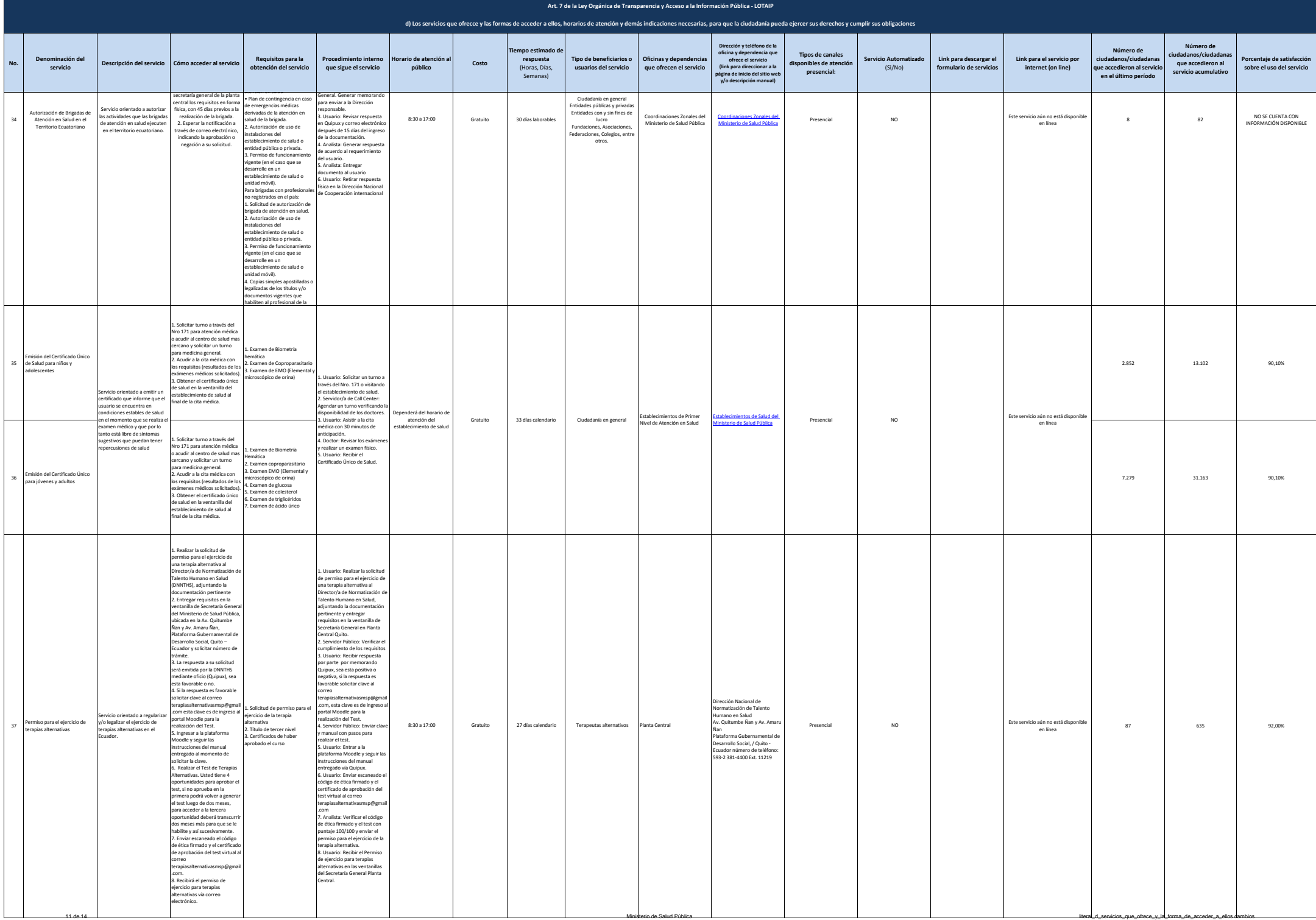

de la brigada

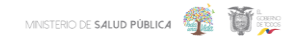

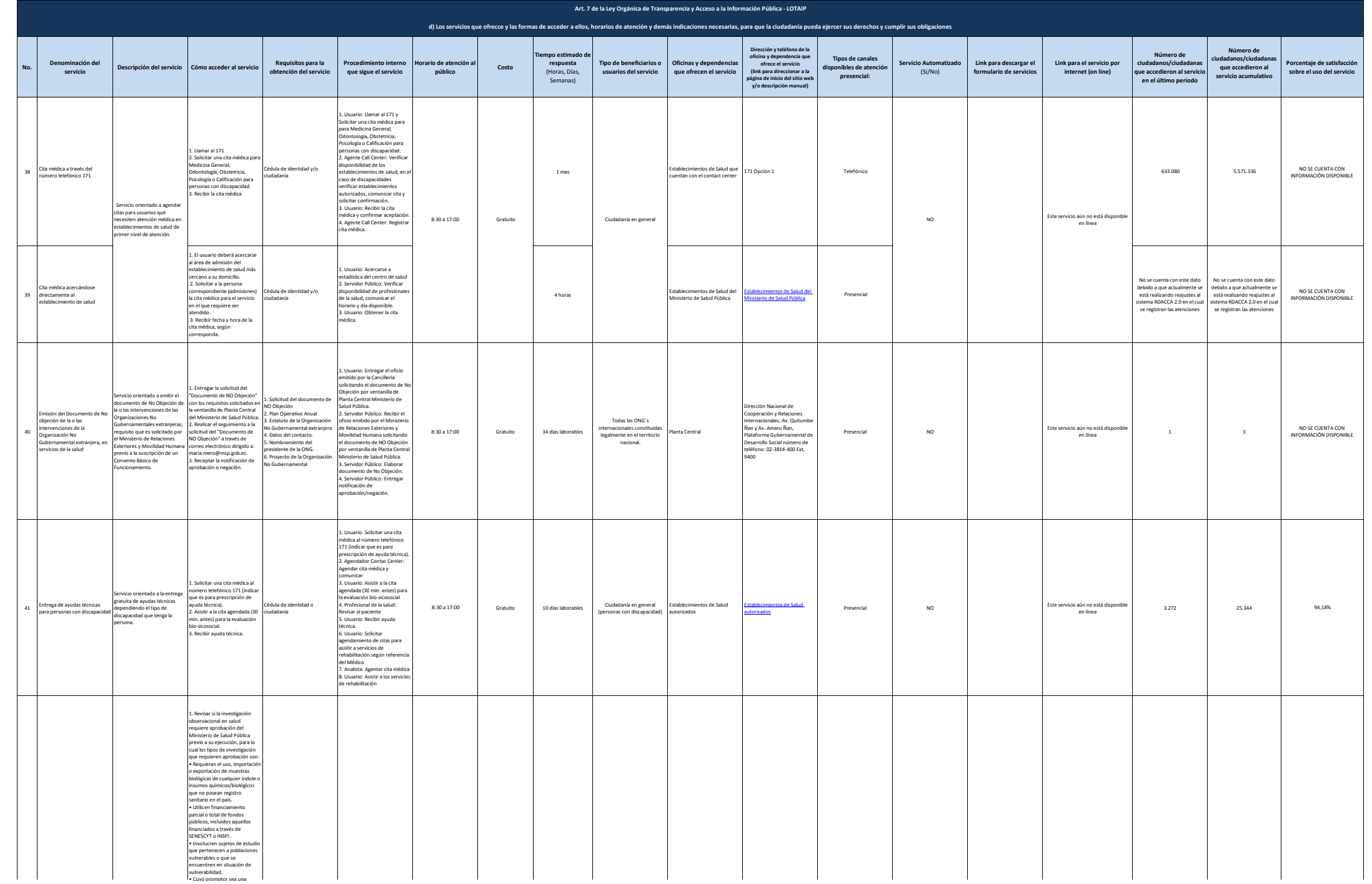

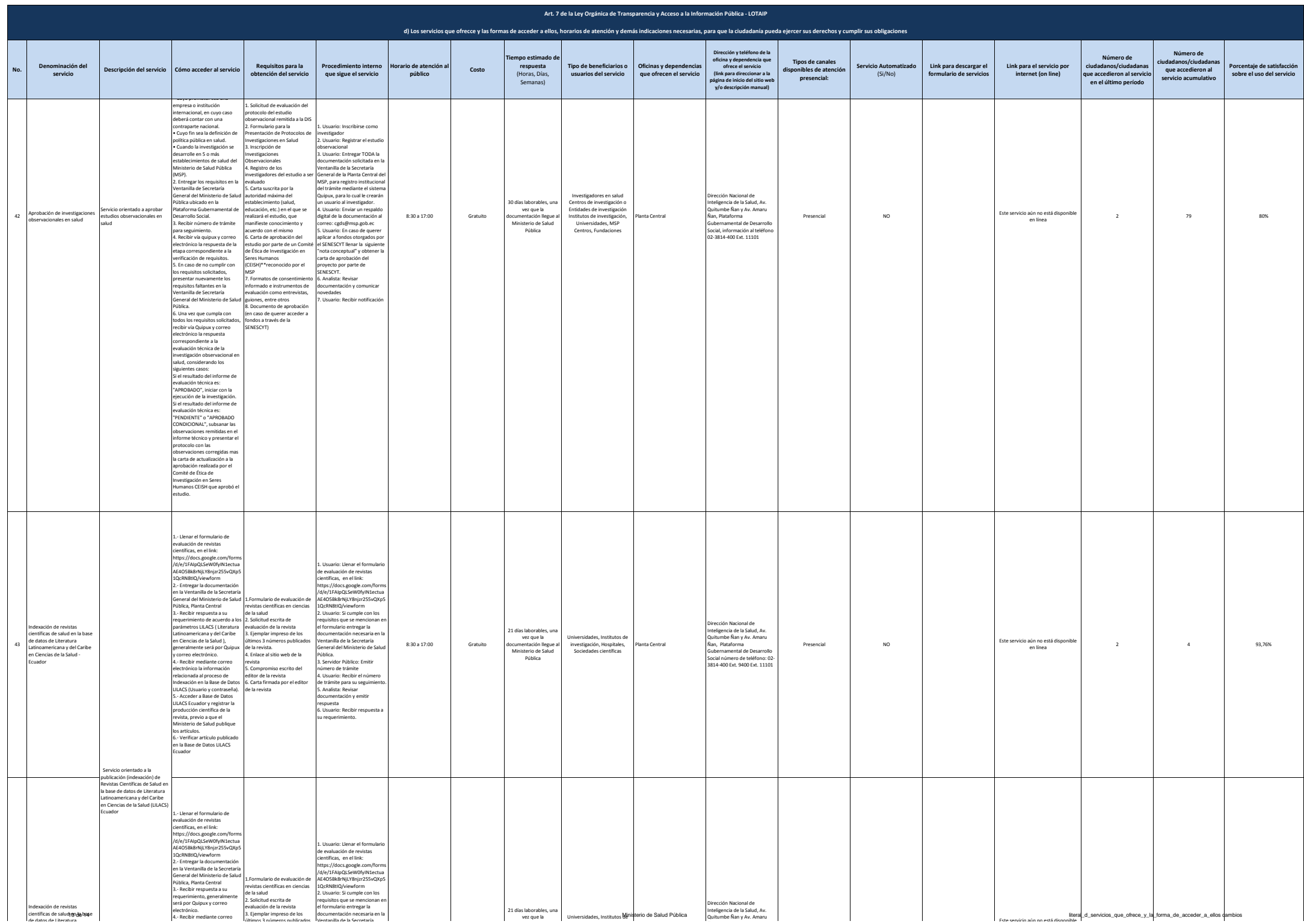

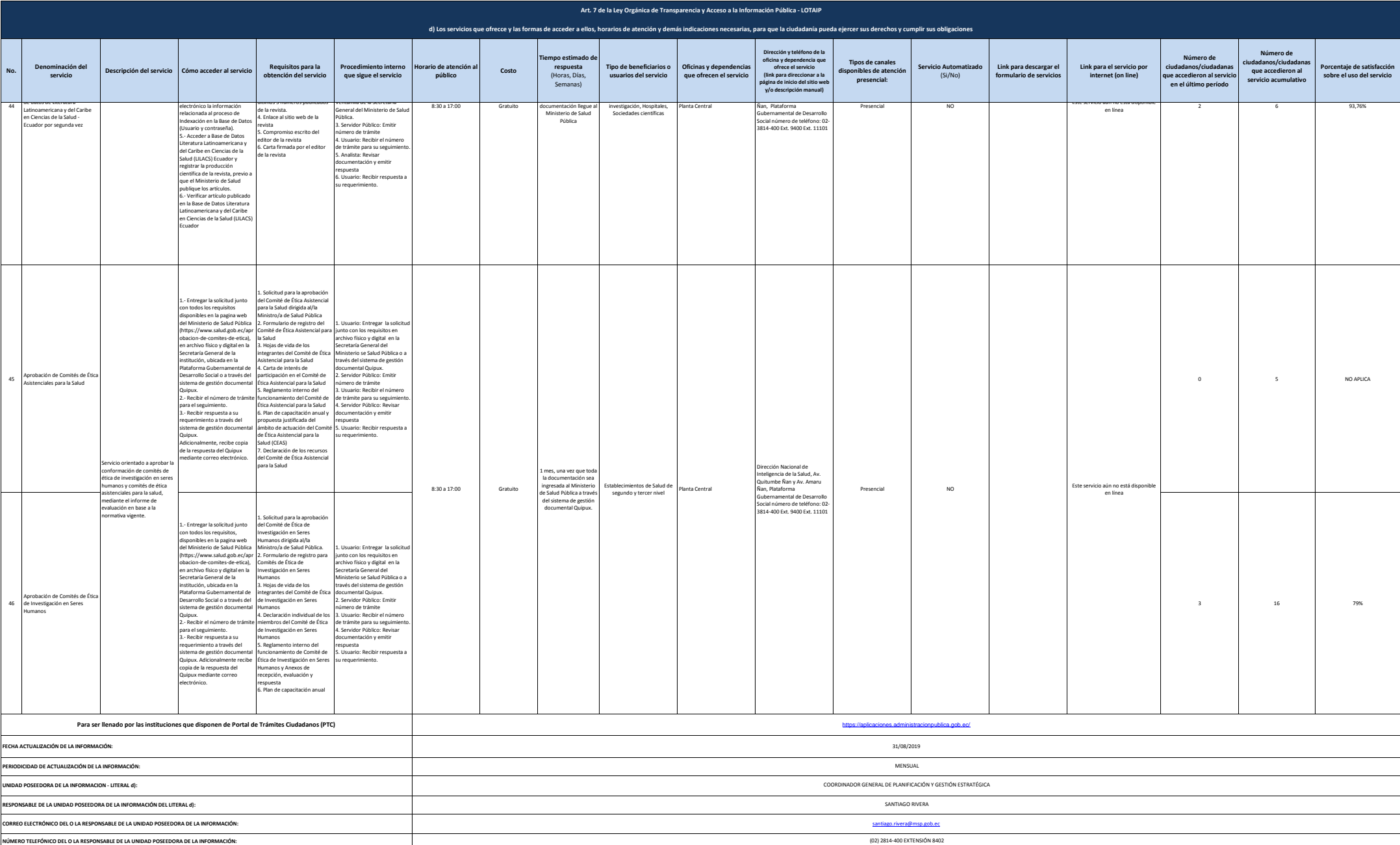